# **ROZDZIAŁ 1 Opracowanie danych pomiarowych**

Pomiary wielkości fizycznych mogą być dokonywane tylko ze skończoną dokładnością. Powodem tego jest niedoskonałość przyrządów pomiarowych i nieprecyzyjność naszych zmysłów biorących udział w obserwacjach. Podawanie samego tylko wyniku pomiaru jest niewystarczające, opracowanie pomiarów winno zawierać także miarę ich wiarygodności, czyli **niepewność pomiaru**. Z potrzeby rozwiązania powyższych problemów powstała teoria niepewności pomiaru (zwana wymiennie rachunkiem niepewności pomiaru). Stanowi umiejętność profesjonalną potrzebną wszystkim wykonującym pomiary. W tym opracowaniu przedstawiono jej najważniejsze rezultaty, ilustrowane przykładami.

Teoria niepewności pomiaru nie należy do dziedziny nauk ścisłych, jest raczej przybliżonym matematycznym opisem niedoskonałości eksperymentu. Jej metody i rezultaty nie ograniczają się do fizyki, lecz są takie same – lub bardzo podobne dla wszystkich nauk doświadczalnych. Miedzynarodowa społeczność naukowa od dawna dażyła do uzgodnienia terminologii i metod szacowania niepewności. Rezultatem jest dokument *Guide to Expression of Uncertainty in Measurement* przyjęty w r. 1995 przez Międzynarodową Organizację Normalizacyjna ISO w porozumieniu z szeregiem światowych organizacji naukowotechnicznych. W tekście niniejszym dokument będzie cytowany jako *Przewodnik*<sup>1</sup> *.* Jest najważniejszym ale nie jedynym dokumentem międzynarodowej konwencji dot. oceny niepewności pomiaru, określanej jako konwencja  $GUM^2$ . Używane nazewnictwo, symbolika i metody obliczania niepewności są zgodne z zaleceniami *Przewodnika*. Stanowią umiejętność profesjonalną potrzebną wszystkim wykonującym pomiary.

Zrozumienie treści związanych ze statystyką matematyczną wymaga znajomości niewielu elementarnych pojęć. Potrzebne rezultaty tego działu matematyki przedstawiono skrótowo w Dodatkach statystycznych A, B i C (*osobny plik*).

-

<sup>&</sup>lt;sup>1</sup> Oficjalne tłumaczenie polskie: *Wyrażanie Niepewności Pomiaru. Przewodnik*. Warszawa, Główny Urząd Miar 1999.

<sup>&</sup>lt;sup>2</sup> Zwięzłą informację nt. historii konwencji GUM i jej obecnego statusu można znaleźć w internecie: http://physics.nist.gov/Uncertainty

### **1.1. Bł**ą**d pomiaru i jego rodzaje**

Do niedawna słowa "błąd" i "niepewność" były używane wymiennie. Przewodnik wprowadza jasne rozgraniczenie tych pojęć. W znaczeniu ilościowym przez *bł*ą*d pomiaru* rozumiemy różnicę między wartością zmierzoną  $x_i$  i rzeczywistą  $x_0$ ,

$$
b \text{tq} \text{d} \text{p} \text{omiaru} = x_i - x_0. \tag{1.1}
$$

Czynimy przy tym milczące założenie, że wartość rzeczywista istnieje. W praktyce wartość rzeczywistą można utożsamiać z wynikiem pomiaru wykonanego przy pomocy innej, znacznie dokładniejszej metody.

Zasadnicze znaczenie słowa "błąd" jest jakościowe, jako nazwa dla faktu, że wartość mierzona różni się od wartości rzeczywistej. Rysunek 1.1 pokazuje na osi liczbowej wzajemną relację między wartością rzeczywistą *x*0 i szeregiem wartości *x<sup>i</sup>* uzyskanych w eksperymencie, ilustrując trzy rodzaje błędu pomiaru.

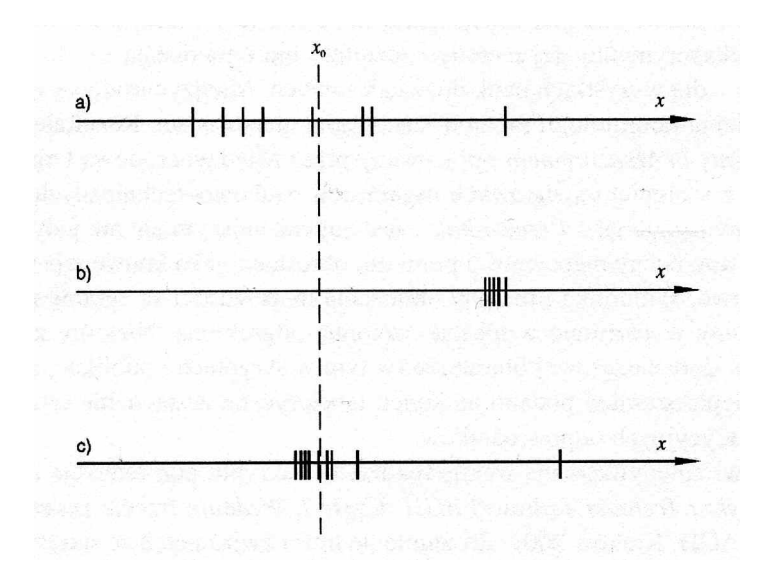

**Rys. 1.1.** Wzajemna relacja wartości rzeczywistej *x*0 i zbioru wyników pomiaru (zaznaczonych kreskami) na osi liczbowej dla: a) błędu przypadkowego, b) błędu systematycznego, c) kombinacji błędu przypadkowego i błędu grubego. Na rysunkach c) i a) pokazano, w różnej skali, rezultaty liczbowe użyte w przykładach 1.1 i 1.2

Przy *bł*ę*dzie przypadkowym* obserwujemy rozrzut wyników pomiaru wokół wartości rzeczywistej (rys. 1.1). Wynik kolejnego pomiaru jest inny, przy czym występuje w przybli-Ŝeniu taka sama szansa uzyskania wyników tak większych, jak i mniejszych od *x*0.

Jakie są przyczyny statystycznego rozrzutu wyników pomiaru w fizyce klasycznej, gdzie większość zjawisk jest opisywana przez prawa deterministyczne? Najczęściej źródłem błędu przypadkowego jest niedokładność i przypadkowość działania ludzkich zmysłów. Wykonując kolejny pomiar człowiek wykona go nieco inaczej, stąd powstanie statystyczny rozrzut wyników. Na przykład wyniki pomiaru czasu spadania kulki z dwumetrowej wysokości przy użyciu stopera cechuje pewien rozrzut pomimo tego, że sam stoper chodzi równo. Źródłem

statystycznego rozrzutu wyników pomiaru mogą być też szumy generowane w samym układzie pomiarowym i zakłócenia zewnętrzne.

Z *bł*ę*dem systematycznym* mamy do czynienia, gdy przy powtarzaniu pomiaru występuje ta sama różnica między wartościami zmierzonymi a wartością rzeczywistą, natomiast rozrzut wyników poszczególnych pomiarów jest niewielki lub nie występuje w ogóle. Jeżeli np. za pomocą omomierza zmierzymy wartość opornika wzorcowego (będącego realizacją wartości rzeczywistej), to stwierdzimy występowanie systematycznej różnicy, tej samej przy kolejnym powtarzaniu pomiaru.

O *błędzie grubym* mówimy, gdy różnica między wynikiem pomiaru i wartością rzeczywistą jest duża lub drastycznie duża. Błąd gruby pojawia się na skutek nieumiejętności użycia danego przyrządu, pomyłek przy odczytywaniu i zapisie wyników itp.

Z przypadkiem występowania błędu grubego w serii pomiarów mamy do czynienia, gdy jeden z wyników odbiega znacznie od pozostałych. Przykład 1.1 ilustruje dwa z najróżniejszych możliwości popełnienia błędu grubego.

**Przykład 1.1.** *Wahadło – bł*ę*dy grube przy pomiarze okresu* 

Integralną częścią wykładu rachunku niepewności pomiaru są przykłady. Większość z nich (przykłady 1.1, 1.2, 1.3, 1.5, 1.6 i 1.7) dotyczą jednego prostego eksperymentu: badania ruchu wahadła prostego. Wahadłem prostym (lub: matematycznym) nazywamy punkt materialny o masie *m* zawieszony na nieważkiej i nierozciągliwej nici o długości *l* (rys. 1.2).

Praktyczną realizacją tego wyidealizowanego obiektu może być np. metalowa kulka zawieszona na zwykłej nici krawieckiej. Gdy kąt wychylenia θ jest mały, okres wahadła  $T_0$  zależy tylko od jego długości *l* i przyspieszenia ziemskiego *g*,

$$
T_0 = 2\pi \sqrt{\frac{l}{g}}
$$
 (1.2) **Rys. 1.2.** Wahadto prove

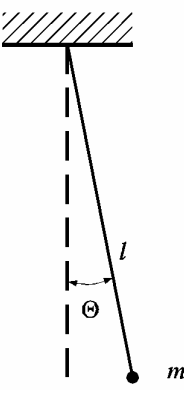

Dla zmierzenia okresu wahadła zastosowano sekundomierz z odczytem cyfrowym. Mierzono 9 razy czas trwania 50 okresów. Rezultaty spisano z okna przyrządu w postaci liczb:

103,88 104,16 105,26 104,03 103,90 103,97 103,85 104,02 103,85 104,02 103,92

Obliczone na podstawie tych danych przyspieszenie ziemskie okazało się trzy razy za małe. Eksperymentator spojrzał na sekundomierz i zrozumiał, że źle odczytał: pierwsza cyfra w oknie (jedynka) oznacza liczbę *minut*. Czas 50 okresów wyrażony w sekundach wynosi w rzeczywistości:

63,88 64,16 65,26 64,03 63,90 63,97 63,85 64,02 63,92

Tak wykryto i poprawiono pierwszy błąd gruby.

Przyjrzenie się wynikom pokazuje, że 8 liczb skupia się w pobliżu 64 sekund, ale trzeci wynik, 65,26 s, jest o ponad sekundę większy. Zaczynamy podejrzewać, Ŝe zmierzyliśmy 51 okresów zamiast 50. Upewnia nas w tym przekonaniu fakt, że rezultat 65,26 s różni się od pozostałych o wartość zbliżoną do jednego okresu. Wątpliwy rezultat odrzucamy.

### **1.2. Co to jest niepewno**ść **pomiaru?**

Ilościowy opis jakiegokolwiek zjawiska rozpocząć musimy od zdefiniowania charakteryzujących go miar.

Błąd pomiaru zdefiniowany wzorem (1.1) nie stanowi miary dokładności metody pomiarowej, gdyż podobny pomiar, ale wykonany innym przyrządem, w innym czasie i miejscu, da inną wartość. Zatem ∆*x<sup>i</sup>* jest *liczb*ą *losow*ą, której wartości przewidzieć się nie da, podobnie jak nie można przewidzieć rezultatu rzutu kostka.

Ale o rezultatach rzutu kostką można wiedzieć, że zawierają się w szeregu liczb całkowitych od 1 do 6. Podobnie, celem rachunku niepewności jest choćby przybliżone oszacowanie rozrzutu wyników pomiarów i miarą tego rozrzutu jest *niepewno*ść *pomiaru<sup>3</sup>* . *Przewodnik* przyjmuje definicję:

### *Niepewno*ść *pomiaru jest zwi*ą*zanym z rezultatem pomiaru parametrem, charakteryzuj*ą*cym rozrzut wyników, który mo*Ŝ*na w uzasadniony sposób przypisa*ć *warto*ś*ci mierzonej.*

Definicja sugeruje, że możliwe są różne miary niepewności. Dla określenia niepewności pomiaru bezpośredniego wykorzystujemy dwie miary: podstawową jest niepewność standardowa *u*(*x*), drugą miarą przydatną w określonych sytuacjach jest niepewność graniczna ∆*x*.

W przypadku *niepewno*ś*ci granicznej* <sup>4</sup> ∆*x* staramy się określić przedział

$$
x_0 - \Delta x < x_i < x_0 + \Delta x,\tag{1.3}
$$

w którym mieszczą się wszystkie wyniki pomiaru *x<sup>i</sup>* , aktualnie wykonane i przyszłe (rys. 1.3).

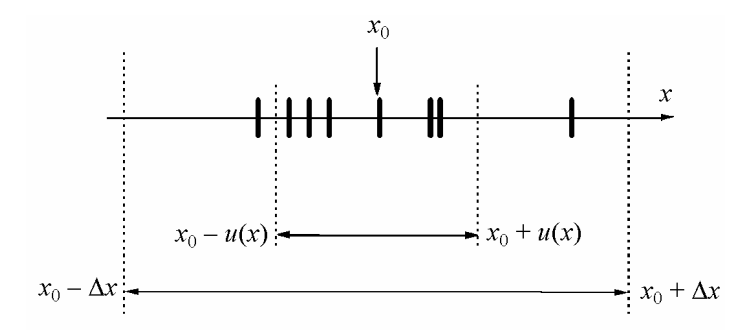

**Rys. 1.3.** Ilustracja niepewności standardowej *u*(*x*) i niepewności granicznej ∆*x* 

-

<sup>&</sup>lt;sup>3</sup> Dawniej słowo *bład* było używane w różnych znaczeniach, również zamiast obecnej *niepewności*. Robią to nadal ci, którzy nie znają lub nie przyjmują do wiadomości ustaleń konwencji GUM.

<sup>4</sup> Nazwa tradycyjna to *bł*ą*d graniczny* lub *bł*ą*d maksymalny*. Konwencja GUM jest w przypadku tego terminu niekonsekwentna, gdyż dla tej niezbędnej w technice pomiarowej wielkości nie wprowadza żadnej nazwy. W opracowaniu używa się słowa *niepewność graniczna* by pozostać w zgodzie z zapostulowanym rozgraniczeniem znaczenia słów *bł*ą*d* i *niepewno*ść.

Niepewność graniczna jest miarą deterministyczną, gdyż twierdzimy, że wartość prawdziwa zawarta jest *na pewno* w przedziale *x*0 ± ∆*x*. Niepewność graniczna jest stosowana w określonych sytuacjach, np. jako miara dokładności elektrycznych przyrządów pomiarowych.

Miarą dokładności pomiaru najpowszechniej stosowaną i uznaną za podstawową przez *Przewodnik* jest niepewność standardowa. Jej najkrótszą definicją jest zdanie:

*Niepewno*ść *standardowa jest oszacowaniem odchylenia standardowego.* 

Skomentujmy kluczowe słowa tej definicji:

- (i) W przedstawionym sformułowaniu kryje się założenie, że rezultat pomiaru jest zmienną losową, której rozrzut charakteryzuje parametr zwany *odchyleniem standardowym*. Odchylenie standardowe zdefiniować można jako pierwiastek z średniej wartości kwadratu różnicy wartości zmierzonej i rzeczywistej. (Wzór (A6a) w Dodatku A, tamże podane są podstawowe informacje nt. tego parametru statystycznego.)
- (ii) Dokładnej wartości odchylenia standardowego nie znamy, niepewność standardowa jest jego niezbyt dokładnym *oszacowaniem* (estymatorem, oceną). Dwie podstawowe metody szacowania niepewności pomiaru bezpośredniego, typu A oraz typu B, omówione będą w pkt. 1.3 oraz 1.4.

Rysunek 1.3 porównuje graficznie obydwie miary niepewności. Niepewność standardowa *u* jest miarą średniego odchylenia wyników pomiarów od wartości rzeczywistej, zatem część wyników (około 1/3) znajdziemy poza przedziałem ( $x_0 - u(x), x_0 + u(x)$ ).

W dalszym ciągu tekstu słowo "niepewność" bez przymiotnika oznacza zawsze niepewność standardową. Niepewność standardową oznaczamy jako *u*(*x*). Symbol *u* pochodzi od ang. *uncertainty*, symbol wewnątrz nawiasu określa, co jest wielkością mierzoną 5 . Zaletą wprowadzonej przez *Przewodnik* notacji jest przejrzystość i unikanie indeksów. Możliwość zapisu wielkości mierzonej w postaci słownej, jak np. *u*(stężenie NaCl), ułatwia tworzenie dokumentacji pomiaru.

Niepewność *u* posiada wymiar, taki sam jak wymiar wielkości mierzonej.

*Niepewno*ś*ci*ą *wzgl*ę*dn*ą nazywamy stosunek niepewności (bezwzględnej) do wielkości mierzonej,

$$
\frac{u(x)}{x} \tag{1.4}
$$

Niepewność względna jest wielkością bezwymiarową, często wyrażaną w %. Daje lepsze wyobrażenie o dokładności pomiaru niż niepewność bezwzględna *u*. Umożliwia też porównanie niepewności wielkości fizycznych posiadających różny wymiar.

Pojęciem jakościowym, związanym ze słowem niepewność jest *dokładno*ść (pomiaru). Pomiar dokładniejszy, to pomiar o mniejszej niepewności.

l

<sup>&</sup>lt;sup>5</sup> Przyjęte oznaczenie wykorzystuje "nieprawnie" symbol funkcji matematycznej. Pamiętajmy, że  $u(x)$  jest liczbą, a nie funkcją. Nie jest możliwe np. obliczenie pochodnej du/dx!

### **1.3. Ocena niepewno**ś**ci typu A**

Może być stosowana w pomiarach, w którym występuje *błąd przypadkowy*. Najprostszym przypadkiem jest analiza serii *n* obserwacji *x*1, ..., *x<sup>i</sup>* , ..., *xn* .Traktujemy je jako *n* realizacji zmiennej losowej o wartości oczekiwanej  $\mu$  (którą utożsamiamy z wartością rzeczywistą  $x_0$ ) oraz odchyleniu standardowym σ (Dodatek A). Do obliczenia przybliżonych wartości tych parametrów wykorzystujemy rezultaty teorii estymacji (Dodatek B). W większości przypadków za wynik pomiaru *x* (najbliższy nieznanej wartości rzeczywistej  $x_0$ ) przyjmujemy wartość ś*redniej arytmetycznej*

$$
x \equiv \overline{x} = \frac{1}{n} \sum x_i \,. \tag{1.5}
$$

We wzorze 1.5, jak i we wszystkich wzorach w rozdziale 1, znak sumy bez wskaźników oznacza sumowanie od *i* = 1 do *n*.

Miarą rozrzutu wyników pomiaru jest wielkość zwana *estymatorem odchylenia standardowego,*

$$
s_x = \sqrt{\frac{\sum (x_i - \overline{x})^2}{n - 1}}.
$$
\n(1.6)

Wielkość  $s_x$  można by utożsamiać z niepewnością pomiaru, gdybyśmy za jego wynik przyjęli którąkolwiek z wartości *x<sup>i</sup>* . Przy obliczaniu średniej następuje jednak częściowa kompensacja odchyłek *x i* −  $\bar{x}$  różnych znaków, dzięki czemu jest ona bliższa wartości rzeczywistej x<sub>0</sub> niż wynik pojedynczej obserwacji. Ilościowo, *estymator odchylenia standardowego sfredniej*  $s_{\overline{x}}$  jest  $\sqrt{n}$  razy mniejszy od estymatora  $s_x$ ,

$$
s_{\overline{x}} = \frac{s_x}{\sqrt{n}}.\tag{1.7a}
$$

Ponieważ za wynik pomiaru przyjmujemy średnią, niepewnością pomiaru  $u(x)$  utożsamiamy z estymatorem odchylenia standardowego średniej,  $u(x) \equiv s_{\overline{x}}$ . Łącząc ze sobą wzory (1.6) i (1.7a) otrzymujemy

$$
u(x) = s_{\bar{x}} = \sqrt{\frac{\sum (x_i - \bar{x})^2}{n(n-1)}}.
$$
 (1.7b)

Wielkości  $s_x$  oraz  $s_{\overline{x}}$  nazywamy estymatorami dlatego, że choć obliczane z jednoznacznych wzorów, są równe prawdziwym wartościom odchylenia standardowego tylko w granicy *n* → ∞. Gdy liczba pomiarów *n* jest skończona, odchylenie standardowe średniej – czyli niepewność pomiaru – znamy ze skończoną, niezbyt wielką dokładnością (tab. 1.1).

### **Tabela 1.1**

Względna niepewność oceny odchylenia standardowego  $s_x$ i  $s_{\overline{x}}$  dla serii *n* pomiarów

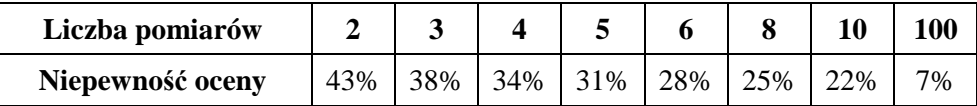

Powtarzanie pomiaru przynosi zatem dwie korzyści: zmniejsza niepewność spowodowaną błędem przypadkowym i umożliwia oszacowanie niepewności. Na pytanie, ile pomiarów warto wykonywać, nie sposób odpowiedzieć jednoznacznie. Uważa się, że dla określenia odchylenia standardowego, trzeba wykonać co najmniej 5 ÷ 10 pomiarów. Pozwala to na ocenę niepewności z dokładnością rzędu 30 ÷ 20% (por. tab. 1.1). Ponadto dla serii np. 9 pomiarów niepewność średniej jest 3-krotnie mniejsza od niepewności pojedynczego pomiaru. Na ogół nie opłaca się wykonywanie zbyt dużej liczby pomiarów, gdyż zwiększenie dokładności ze wzrostem *n* jest powolne.

Wykonywanie zupełnie małej liczby pomiarów, na przykład 2 lub 3, ma sens jako sprawdzian powtarzalności. Za wynik pomiaru przyjmujemy średnią arytmetyczną, ale dla uzyskania niepewności lepiej stosować ocenę typu B (pkt. 1.4).

#### **Przykład 1.2.** *Obliczenie niepewno*ś*ci pomiaru okresu drga*ń *wahadła* (*ci*ą*g dalszy przykładu 1.1*)

Po odrzuceniu wyniku 50 *T* = 65,26 s obarczonego błędem grubym i po podzieleniu pozostałych wartości przez 50 uzyskujemy osiem wartości okresu wahadła (w sekundach):

1,2776 1,2832 1,2806 1,2780 1,2794 1,2770 1,2804 1,2784

Wartości te przedstawiono w odpowiedniej skali na rysunku 1.3.

Schemat obliczeń średniej oraz niepewności standardowych pojedynczego pomiaru i średniej wygląda następująco:

$$
T_0 = (1,2776 + 1,2832 + ... + 1,2784)/8 = 1,27933 \text{ s},
$$

$$
s(T_0) = \sqrt{\frac{(1,2776 - 1,27933)^2 + (1,27832 - 1,27933)^2 + \dots + (1,2784 - 1,27933)^2}{8 - 1}} = 0,0020 \text{ s},
$$

$$
u(T_0) = \frac{0,0020 \text{ s}}{\sqrt{8}} = 0,00071 \text{ s}.
$$

Obliczenie  $T_0$  oraz  $u(T_0)$  za pomocą kalkulatora omówione jest w podrozdziale 1.11.

### **1.4. Ocena niepewno**ś**ci typu B**

Stosowana jest, gdy statystyczna analiza serii obserwacji nie jest możliwa. Na przykład dla błędu systematycznego lub gdy występuje błąd przypadkowy, ale dysponujemy tylko jednym rezultatem pomiaru. *Ocena niepewno*ś*ci typu B* opiera się na naukowym osądzie eksperymentatora wykorzystującym wszystkie informacje o pomiarze i źródłach jego niepewności.

Do oceny typu B wykorzystać można między innymi:

- dane z pomiarów poprzednich,
- doświadczenie i wiedzę nt. przyrządów i obiektów mierzonych,
- informacje producenta przyrządów,
- niepewności przypisane danym zaczerpniętym z literatury.

Gdy informacja ta jest dobra, dokładność oceny typu B jest porównywalna z dokładnością oceny typu A. (Ocena statystyczna jest też niezbyt dokładna, por. tabela 1.1). W trudniejszych sytuacjach ocena typu B pozwala oszacować tylko rząd wielkości niepewności.

Najczęściej ocena typu B dotyczy określenia niepewności wynikających ze skończonej dokładności przyrządów. W wyniku rewolucji w miernictwie wynikającej z postępów elektroniki prawie wszystkie używane współcześnie przyrządy pomiarowe to albo proste przyrządy mechaniczne, albo też elektroniczne mierniki cyfrowe. Niemniej zostanie również podany sposób określenia niepewności dla nadal używanych przyrządów wskazówkowych.

### **Proste przyrz**ą**dy mechaniczne**

Producenci przyrządów takich jak przymiar milimetrowy, suwmiarka czy termometr cieczowy na ogół nie określają ich dokładności. Powszechnie uważa się, że niesprecyzowana bliżej "dokładność" jest równa wartości najmniejszej działki skali, zwanej dalej *działką elementarn*ą*.* Jej wartość wynosi dla linijki 1 mm, suwmiarki 0,05 mm, śruby mikrometrycznej 0,01 mm, termometru lekarskiego 0,1°C. Jako pierwsze przybliżenie dla niepewności standardowej przyjmujemy:

$$
u(x) \approx dzialka elementarna. \qquad (1.8)
$$

Ocena ta może być skorygowana w górę lub w dół zgodnie z posiadaną wiedzą i doświadczeniem. Na przykład, jeżeli mierzymy linijką średnicę monety jednogroszowej i oceniamy "na oko" również dziesiąte części milimetra, to niepewność standardowa może zmniejszyć się do 0,2 mm. Z drugiej strony, przy pomiarze rozmiarów pokoju taśmą mierniczą, niepewność należy przyjąć większą niż 1 mm, choć skalę z podziałką milimetrową mamy na całej pięciometrowej taśmie.

### **Elektryczne mierniki cyfrowe i analogowe**

W przyrządach z odczytem cyfrowym wartość odpowiadająca zmianie ostatniej cyfry, zwana umownie również działką elementarną, określa rozdzielczość przyrządu. Niepewność pomiaru jest większa i podawana jest przez producenta w instrukcji przyrządu. Pod nazwą "błąd graniczny", "dokładność", itp., kryje się niepewność graniczna, definiowana najczęściej jako określony ułamek wielkości mierzonej plus ułamek zakresu,

$$
\Delta x = C_1 \cdot x + C_2 \cdot zakres \tag{1.9a}
$$

Na przykład dla używanych w Pracowni omomierzy typu 1321 mamy  $C_1 = 0.2\%$ , *C*2 = 0,1%. Przy pomiarze opornika 10 kΩ na zakresie 20 kΩ otrzymujemy ∆*x* = 0,04 kΩ, równowartość 4 działek elementarnych.

W przypadku mierników analogowych (wskazówkowych) wartość niepewności granicznej określa wzór

$$
\Delta x = \frac{klasa \, przyrzadu}{100} \cdot zakres \tag{1.9b}
$$

gdzie parametr zwany klasą przyrządu, równy  $0.5$ ; 1; 1,5 lub 2,5, można znaleźć jako jeden z symboli określających własności przyrządu (pod szybką). Zauważmy, że również w przypadku mierników wskazówkowych wartości Δ*x* nie należy utożsamiać z elementarną działką skali przyrządu.

Uzyskaną z wzorów (1.9a) lub (1.9b) niepewność graniczną *Przewodnik* zaleca zamienić na niepewność standardową<sup>6</sup> przy użyciu wzoru

$$
u(x) = \frac{\Delta x}{\sqrt{3}}\tag{1.10}
$$

Wzór (1.10) wynika z upraszczającego założenia, że jeżeli *x* jest wartością zmierzoną, to nieznana wartość rzeczywista może wystąpić z jednakowym prawdopodobieństwem w przedziale (*x* − ∆*x*, *x* + ∆*x*) . Innymi słowy, zakładamy, Ŝe mamy do czynienia z rozkładem jednostajnym, dla którego odchylenie standardowe jest równe połowie szerokości funkcji gęstości prawdopodobieństwa podzielonej przez  $\sqrt{3}$ . (Dodatek A, wzór (A7)).

### **Przykład 1.3.** *Ocena niepewno*ś*ci typu B dla pomiaru długo*ś*ci wahadła*

Długość wahadła mierzymy przymiarem milimetrowym uzyskując wartość *l* = 410 mm. Przyjmujemy niepewność równą działce skali: *u*(*l*) = 1 mm. Ocena ta bierze pod uwagę trudność dobrego przyłożenia przymiaru do odcinka: środek kuli – punkt zawieszenia wahadła.

-

<sup>6</sup> Zamianę tę wykonujemy tylko wtedy, gdy jest to potrzebne, w szczególności w celu zastosowania prawa przenoszenia niepewności (pkt. 1.5).

### **1.5. Prawo przenoszenia niepewno**ś**ci**

Wiele wielkości fizycznych nie da się zmierzyć pojedynczym przyrządem, lecz wyznacza się metodą pomiaru pośredniego. Na przykład przyspieszenie ziemskie można wyznaczyć na podstawie pomiaru długości i okresu drgań wahadła. Przypuśćmy, że interesującą nas wielkość *y* obliczamy z wzoru funkcyjnego

$$
y(x_1, ..., x_k, ...),
$$

gdzie kolejne zmienne *x<sup>k</sup>* dadzą się zmierzyć bezpośrednio. Niepewności *u*(*x*1), ..., *u*(*xk*) wielkości mierzonych bezpośrednio "przenoszą się" na wielkość obliczaną y powodując, że jest ona obarczona skończoną niepewnością. Dlatego sposoby obliczania niepewności wielkości *y* noszą nazwę *prawa przenoszenia niepewno*ś*ci* (lub: prawa propagacji niepewności).

### **Funkcja jednej zmiennej**

Analizę problemu rozpoczniemy od funkcji jednej zmiennej  $y = f(x)$ . Niepewność  $u(x)$  jest mała w porównaniu z wartością mierzoną *x*, zatem niepewność *y* obliczyć można jako wartość bezwzględną z iloczynu pochodnej funkcji i niepewności *u*(*x*),

$$
u(y) = \left| \frac{dy}{dx} \cdot u(x) \right|.
$$
 (1.11)

(Iloczyn pochodnej i małego przyrostu zmiennej niezależnej jest w matematyce nazywany różniczką. Bierzemy jej wartość bezwzględną, by niepewność  $u(y)$  była liczbą dodatnią.) Prawo przenoszenia niepewności dla funkcji jednej zmiennej ilustruje rys. 1.4 oraz przykład 1.4.

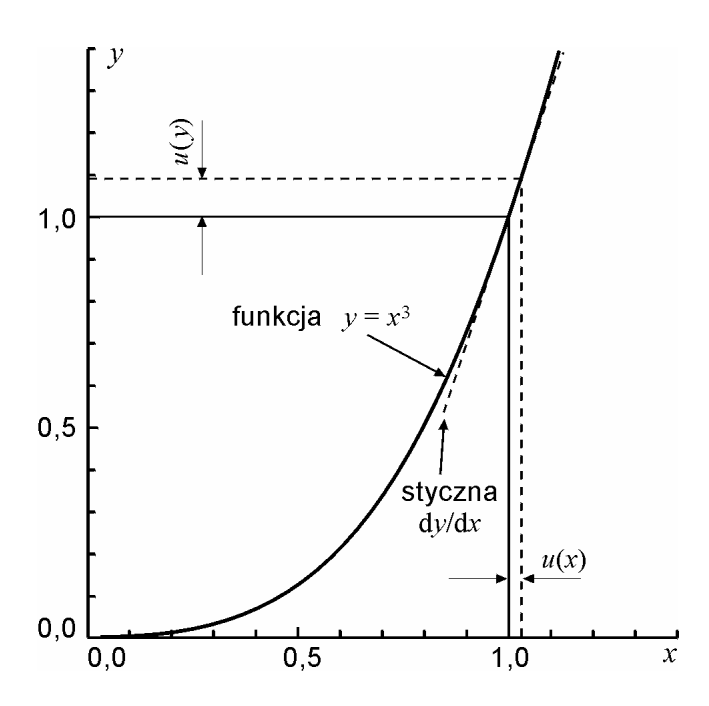

**Rys. 1.4.** Ilustracja prawa przenoszenia niepewności

### **Przykład 1.4.** *Niepewno*ść *obj*ę*to*ś*ci kuli o znanej* ś*rednicy*

Zmierzyliśmy średnicę *D* stalowej kulki suwmiarką, otrzymując wartość *D* = 2,45 mm z niepewnością  $u(D) = 0.05$  mm. Objętość kuli obliczamy z wzoru  $(4/3)\pi r^3 = (\pi/6) D^3 = 7.70$  mm<sup>3</sup>. Niepewność objętości kuli wynosi

$$
u(V) = \frac{d}{dD} \left(\frac{\pi}{6} D^3\right) u(D) = \frac{\pi}{2} D^2 u(D) = \frac{3,1416}{2} (2,45 \text{ mm})^2 \cdot 0,05 \text{ mm} = 0,47 \text{ mm}^3.
$$

### **Funkcja wielu zmiennych**

W przypadku funkcji wielu zmiennych obliczamy za pomocą wzoru (1.11) różniczki cząstkowe dla kolejnych zmiennych  $x_1 \ldots x_k \ldots$  i tworzymy z nich sumę geometryczną<sup>7</sup>

$$
u_c(y) = \sqrt{\sum_k \left[\frac{\partial y}{\partial x_k} u(x_k)\right]^2}.
$$
 (1.12)

Obliczoną wartość niepewności funkcji y nazywamy *niepewnością złożoną* i oznaczamy symbolem<sup>8</sup> *uc* lub *uc*(*y*). Sumowanie geometryczne jest konsekwencją twierdzenia o odchyleniu standardowym sumy zmiennych losowych, przy założeniu, że zmienne losowe są *nieskorelowane*. Warunek braku korelacji jest spełniony, jeżeli każda z wielkości  $x_k$  mierzona jest innym przyrządem.

Najprostszy przypadek prawa przenoszenia niepewności (bezwzględnej) zachodzi, gdy funkcja *y* jest sumą lub róŜnicą dowolnej liczby składników. Pochodne cząstkowe ∂*y*/∂*xk* są równe jedności i w rezultacie niepewność złożona jest sumą geometryczną niepewności poszczególnych składników:

$$
y = x_1 + x_2 - x_3 + \dots \quad \Rightarrow \quad u_c(y) = \sqrt{u^2(x_1) + u^2(x_2) + u^2(x_3) + \dots}.
$$
 (1.13)

### **Przenoszenie niepewno**ś**ci wzgl**ę**dnej**

Prawo przenoszenia niepewności przyjmuje postać szczególnie przejrzystą i wygodną do praktycznych obliczeń, gdy zamiast niepewności bezwzględnych obliczymy *złożoną niepewno*ść *wzgl*ę*dn*ą *uc*(*y*)/*y*. W tym celu równanie (1.12) dzielimy obustronnie przez *y*, a następnie, wewnątrz nawiasu kwadratowego, mnożymy i dzielimy przez  $x_k$ ,

$$
\frac{u_c(y)}{y} = \frac{1}{y} \sqrt{\sum_k \left[ \frac{\partial y}{\partial x_k} u(x_k) \right]^2} = \sqrt{\sum_k \left[ \left( \frac{\partial y}{\partial x_k} \cdot \frac{x_k}{y} \right) \cdot \frac{u(x_k)}{x_k} \right]^2}.
$$

Uzyskane wyrażenie zapisujemy w zwartej postaci

-

<sup>7</sup> Suma geometryczna to pierwiastek z sumy kwadratów składników.

<sup>8</sup> Indeks *c* pochodzi z ang. *combined*.

$$
\frac{u_c(y)}{y} = \sqrt{\sum_k \left[ p_k \frac{u(x_k)}{x_k} \right]^2}
$$
\n(1.14a)

wyrażającej *prawo przenoszenia niepewności względnych*:

*Zło*Ŝ*ona niepewno*ść *wzgl*ę*dna uc,r*(*y*) = *uc*(*y*)/*y jest sum*ą *geometryczn*ą *niepewno*ś*ci wzgl*ę*dnych u*(*xk*)/*x<sup>k</sup> wielko*ś*ci mierzonych bezpo*ś*rednio pomno*Ŝ*onych przez bezwymiarowe współczynniki wrażliwości p<sub>k</sub> równe* 

$$
p_k = \frac{x_k}{y} \frac{\partial y}{\partial x_k}.
$$
 (1.14b)

Formuła  $(1.14)$  wydaje się bardziej skomplikowana niż wzór  $(1.13)$  wyrażający "zwykłe" prawo przenoszenia niepewności. Rzecz w tym, że przy obliczaniu wag większość symboli skraca się (patrz przykład 1.5) i wzory na *pk* okazują się zdumiewająco proste. Zebrano je w tabeli 1.2.

| Postać funkcji            | $p_k = \frac{x_k}{y} \frac{\partial y}{\partial x_k}$ |
|---------------------------|-------------------------------------------------------|
| $y = const \cdot x_k$     |                                                       |
| const<br>$\overline{x_k}$ | -1                                                    |
| $y = const x_k^n$         | n                                                     |
| $y = const \exp(a x_k)$   | $a x_k$                                               |
| $y = const \ln(a x_k)$    | const/y                                               |

**Tabela 1.2.** Współczynniki wrażliwości  $p_k$  dla najważniejszych funkcji

W kolumnie "postać funkcji" symbol *const* oznacza nie tylko stałą, lecz również pozostałą część wzoru funkcyjnego nie zawierającą zmiennej *xk*, którą traktuje się jako czynnik stały przy obliczaniu odpowiedniej pochodnej cząstkowej.

Najprostszy – a ważny w praktyce – przypadek prawa przenoszenia niepewności względnej zachodzi, gdy wielkość *y* jest iloczynem lub ilorazem wielkości mierzonych bezpośrednio. Współczynniki  $p_k$  są wtedy równe +1 lub −1 (tabela 1.2). W efekcie złożona niepewność względna jest sumą geometryczną względnych niepewności czynników *x<sup>k</sup>* :

$$
y = \frac{x_1 \cdot x_2 \cdot ...}{x_3 \cdot ...} \quad \Rightarrow \quad \frac{u_c(y)}{y} = \sqrt{\left[\frac{u(x_1)}{x_1}\right]^2 + \left[\frac{u(x_2)}{x_2}\right]^2 + \left[\frac{u(x_3)}{x_3}\right]^2 + ...} \tag{1.15}
$$

Wnioskiem jakościowym z prawa przenoszenia niepewności jest określenie, która wielkość *x<sup>k</sup>* daje największy przyczynek do niepewności złożonej. Jest to zwykle, ale nie zawsze, zmienna, której niepewność względna jest największa.

### **Przykład 1.5.** *Niepewno*ść *warto*ś*ci przyspieszenia ziemskiego wyznaczonego z pomiaru okresu drga*ń *i długo*ś*ci wahadła prostego.*

Określiliśmy dla wahadła wartości i niepewności okresu drgań *T* = 1279,33 ms, *u*(*T*) = 0,72 ms i długości *l =* 410 mm, *u*(*l*) = 1 mm (przykłady 1.2 i 1.3). Przyspieszenie ziemskie obliczamy jako

$$
g = \frac{4\pi^2 l}{T^2} = \frac{4 \cdot 3,1416^2 \cdot 410 \text{ mm}}{(1,27933 \text{ s})^2} = 9890 \frac{\text{ mm}}{\text{s}^2} = 9,890 \frac{\text{ m}}{\text{s}^2}.
$$

Uwaga: W obliczeniu zapisujemy tak wielkości liczbowe, jak i jednostki. Wynik zapisujemy z liczbą cyfr "dopasowaną" do przewidywanej niepewności pomiaru. W większości przypadków wystarcza zapis 4 cyfr znaczących.

Obliczenie niepewności złożonej za pomocą wzoru (1.12) wymaga obliczenia wyrażenia

$$
u_c(g) = \sqrt{\left[\frac{4\pi^2}{T^2}u(l)\right]^2 + \left[-\frac{8\pi^2l}{T^3}u(T)\right]^2}.
$$

Stosując wzór (1.14a) na niepewność względną otrzymujemy:

$$
\frac{u_c(s)}{s} = \sqrt{\left[\frac{4\pi^2}{T^2} \frac{l}{\frac{4\pi^2 l}{T^2}} \frac{u(l)}{l}\right]^2 + \left[-\frac{8\pi^2 l}{T^3} \frac{T}{\frac{4\pi^2 l}{T^2}} \frac{u(T)}{T}\right]^2} = \sqrt{\left[\frac{u(l)}{l}\right]^2 + \left[-2 \cdot \frac{u(T)}{T}\right]^2}.
$$

Uzyskane współczynniki  $p_k$ , równe 1 i −2 odpowiednio dla *l* i *T*, można wypisać od razu korzystając z tabeli 1.2. Numeryczne obliczenia i zapis niepewności wykonujemy z dokładnością 2 cyfr znaczących. (patrz pkt. 1.7). Wygodnie jest zestawić je w tabeli:

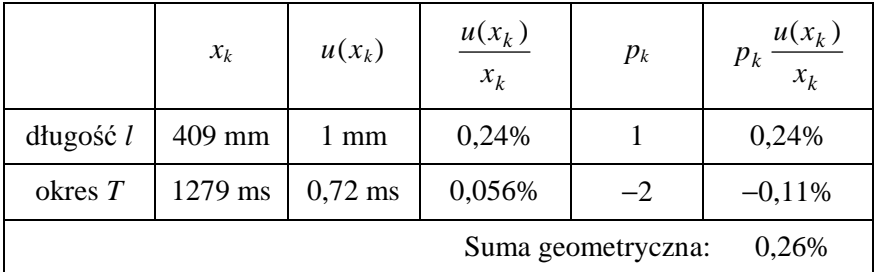

Z uzyskanej niepewności względnej obliczamy niepewność bezwzględną

$$
u_c(g) = 9,890 \cdot \frac{0,28\%}{100\%} = 0,028 \frac{\text{m}}{\text{s}^2}.
$$

Porównanie przyczynków *k*  $\frac{u(x_k)}{x_k}$  $p_k \frac{u(x_k)}{u(x_k)}$  pochodzących od  $u(l)$  i  $u(T)$  pokazuje, że większym źródłem niepewności przyspieszenia ziemskiego jest niepewność pomiaru długości wahadła.

### **1.6. Niepewno**ść **rozszerzona**

Własnością niepewności standardowej jest, że w przedziale od  $x - u(x)$  do  $x + u(x)$ wartość rzeczywista znajduje się z prawdopodobieństwem około 2/3 (dokładnie: 68% dla rozkładu Gaussa, 58% dla rozkładu jednostajnego). Niepewność standardowa jest miarą dokładności pomiarów, umożliwia porównywanie dokładności różnych metod pomiarowych, ta miara niepewności jest pokazywana na wykresach (o czym w pkt. 1.8).

Do wnioskowania o zgodności wyniku pomiaru z innymi rezultatami *Przewodnik* wprowadza pojęcie *niepewności rozszerzonej*. Jak nazwa wskazuje, jest to "powiększona" niepewność standardowa, wybrana tak, by w przedziale (*y* – *U*(*y*), *y* + *U*(*y*)) znalazła się *przeważająca część* wyników pomiaru potrzebna do określonych zastosowań – w przemyśle, medycynie, ochronie środowiska. Wartość *U* obliczamy mnożąc niepewność złożoną przez bezwymiarowy *współczynnik rozszerzenia k*

$$
U(y) = k u_c(y) \tag{1.16}
$$

Zgodnie z międzynarodową praktyką do obliczenia *U* przyjmuje się najczęściej umowną wartość  $k = 2$ . Wartości *k* inne niż 2 mogą być stosowane tylko w przypadku szczególnych zastosowań i winny być dyktowane przez ustalone i udokumentowane wymagania<sup>9</sup>. Wartości *k* = 2 odpowiada prawdopodobieństwo realizacji zmiennej losowej w przedziale (*y* – *U*(*y*), *y* + *U*(*y*)) równe 95% dla rozkładu Gaussa i 100% dla jednostajnego.

Typowe zastosowania niepewności rozszerzonej, to wnioskowanie o zgodności uzyskanego wyniku z wartością dokładną, względnie z inną wartością zmierzoną o znanej niepewności.

### **Porównanie z warto**ś**ci**ą **dokładn**ą **(teoretyczn**ą **lub tabelaryczn**ą**)**

Wartością teoretyczną jest wielkość, przeważnie bezwymiarowa, którą można określić bezbłędnie – lub z niepewnością pomijalnie małą – przy pomocy teorii. Przykładowo, za pomocą giętkiej taśmy mierniczej i okrągłej miednicy można wyznaczyć eksperymentalnie stosunek obwodu do średnicy koła. Wartość zmierzoną można porównać z wartością teoretyczna  $\pi = 3.1415927...$ 

Dokładne wartości *tabelaryczne* to m.in. stałe fizyczne, których wartości pochodzą z pomiaru, ale znane są z bardzo dużą dokładnością.

Sprawdzanie zgodności polega na sprawdzeniu, czy wartość dokładna y<sub>0</sub> mieści się w przedziale  $(y - U(y))$ ,  $y + U(y)$ ). Równoważny matematycznie sposób polega na sprawdzeniu, czy spełniona jest nierówność  $|y - y_0| < U(y)$ . Negatywny wynik porównania (przy założeniu, że obliczenia były bezbłędne) wskazuje z reguły na występowanie niewykrytego błędu systematycznego lub grubego.

-

<sup>&</sup>lt;sup>9</sup> Dwa ostatnie zdania cytują oficjalne stanowisko National Institute of Standards and Technology USA, najważniejszego w świecie instytutu metrologicznego.

#### **Porównanie wyników dwóch pomiarów**

Wyniki dwu niezależnych pomiarów tej samej wielkości (np. współczynnika załamania szkła) mają z zasady różne wartości. Pojawia się pytanie: czy wielkości te rzeczywiście się różnią (bo mierzono różne gatunki szkła), czy też są równe "w granicach niepewności pomiaru". Teoria niepewności pomaga odpowiedzieć na nie w sposób ilościowy.

Rachunek przebiega następująco. Do dyspozycji mamy dwie wartości zmierzone, *y*1 i *y*2, oraz ich niepewności standardowe, *u*(*y*1) i *u*(*y*2). Zgodnie z prawem przenoszenia niepewności (wzór (1.13)) różnica  $y_1 - y_2$  posiada niepewność równą sumie geometrycznej  $u(y_1)$  i  $u(y_2)$ . Niepewność rozszerzona wynosi zatem

$$
U(y_1 - y_2) = k \sqrt{[u(y_1)]^2 + [u(y_2)]^2}
$$
 (1.17)

Wyniki pomiaru uważamy za zgodne ze sobą, jeżeli  $|y_1 - y_2| < U(y_1 - y_2)$ .

### **Przykład 1.6.** *Porównanie uzyskanej warto*ś*ci przyspieszenia ziemskiego z warto*ś*ci*ą *tabelaryczn*ą

Uzyskaliśmy za pomocą wahadła prostego wartość  $g = 9,866$  m/s<sup>2</sup> z niepewnością  $u(g) = 0,028$  m/s<sup>2</sup>. Wartość tabelaryczna dla Krakowa wynosi  $g_0 = 9,811 \text{ m/s}^2$ . Obliczamy różnicę

$$
g - g_0 = 9,890 \text{ m/s}^2 - 9,811 \text{ m/s}^2 = 0,079 \text{ m/s}^2.
$$

Obliczamy niepewność rozszerzoną, przyjmując wartość *k* = 2,

$$
U(g) = ku(g) = 2.0028
$$
 m/s<sup>2</sup> = 0,056 m/s<sup>2</sup>.

Ponieważ  $|g - g_0| > U(g)$  uznać trzeba, że zmierzone przyspieszenie ziemskie jest *niezgodne* z wartością tabelaryczną. Celowo podajemy taki wynik, by pokazać że i takie przypadki mogą pojawić się w praktyce pomiarowej. Stwierdzenie niezgodności winno być bodźcem do analizy możliwych przyczyn jej wystąpienia i poszukania możliwości udoskonalenia pomiaru.

Różnica  $g - g_0$  jest niewielka, co wskazuje, że błędu grubego nie popełniono. Raczej nieuniknione niepewności pomiaru zostały ocenione zbyt nisko. Na przykład, że przy pomiarze okresu mógł występować dodatkowy błąd systematyczny, którego nie można wykryć przez statystyczną analizę wyniku 8 pomiarów. Radykalne zmniejszenie  $u(T)$  jest możliwe przez zastosowanie elektronicznego pomiaru czasu.

Również niepewność pomiaru długości mogła być oceniona zbyt optymistycznie, biorąc pod uwagę trudność określenia "na oko", gdzie jest środek kuli. Sposobem podniesienia dokładności pomiaru *l* moŜe być np. zmierzenie liniałem odległości punkt zawieszenia – górny punkt kuli i dodanie połowy średnicy kuli, zmierzonej przy użyciu suwmiarki.

### **1.7. Zapis niepewno**ś**ci pomiaru**

Zalecane sposoby zapisu niepewności przedstawiamy na przykładzie. Przykład nasz wyróżnia zapis słowny (i), przy użyciu symboli (ii) i skrócony (iii), ale stosować można dowolną kombinację przedstawionych elementów zapisu.

### **Niepewno**ść **standardowa**

(i) przyspieszenie ziemskie jest równe 9,866 m/s<sup>2</sup> z niepewnością 0,028 m/s<sup>2</sup>;

(ii)  $g = 9,866$  m/s<sup>2</sup>;  $u(g) = 0,028$  m/s<sup>2</sup>;

 $(iii) g = 9,866(28)$  m/s<sup>2</sup>.

### **Niepewno**ść **rozszerzona**

(i) przyspieszenie ziemskie wynosi 9,866 m/s<sup>2</sup> z niepewnością rozszerzoną 0,056 m/s<sup>2</sup>;

(ii)  $g = 9,866 \text{ m/s}^2$ ;  $U(g) = 0,056 \text{ m/s}^2$ ;

 $(iii) g = (9,866 \pm 0,056)$  m/s<sup>2</sup>.

-

Przykład ilustruje zasady zapisu niepewności zalecane przez *Przewodnik*.

- *Niepewno*ść *zapisujemy z dokładno*ś*ci*ą *dwu cyfr znacz*ą*cych<sup>10</sup>*. Przy zaokrąglaniu do dwu cyfr znaczących niepewność graniczna spowodowana zaokrąglaniem wynosi od 5% do 0,5% (odpowiednio, dla cyfr 10 i 99). Taka dokładność wystarcza, gdyż ocena niepewności jest bardziej niedokładna (patrz tab. 1.1).
- − Wartość mierzoną zaokrąglamy do tego samego miejsca, co niepewność. Jeżeli ostatnią cyfrą wyniku jest zero, należy ją pozostawić, jako cyfrę znaczącą.
- $-$  Przy zapisach skróconych (iii) symbol  $\pm$  należy stosować do niepewności rozszerzonej, zapis z użyciem nawiasów do niepewności standardowej.

### **Dodatkowe uwagi nt. zapisu liczb i jednostek**

Wyniki pomiarów i obliczeń najlepiej podawać w jednostkach, dla których wartość liczbowa zawarta jest w przedziale mniej więcej od 0,1 do 1000. Liczby z tego przedziału moŜna nazwać *przyjaznymi* – są łatwe do wypowiedzenia i zapamiętania, zaś ich zapis wymaga najmniejszej liczby znaków drukarskich. Aby zawrzeć wynik liczbowy w tym przedziale, wprowadzono do układu SI przedrostki takie jak:  $p \equiv 10^{-12}$ ,  $n \equiv 10^{-9}$ ,  $\mu \equiv 10^{-6}$ , *m* ≡ 10<sup>-3</sup>, *k* ≡ 10<sup>3</sup>, *M* ≡ 10<sup>6</sup>, *G* ≡ 10<sup>6</sup>, ... (nie wymieniliśmy wszystkich). Dołączyć je można do każdej jednostki posiadającej własny symbol (m, s, A, W, F, Hz etc.).

Gdy jednostka układu SI jest kombinacją symboli (np. kg/m<sup>3</sup>, V/m, W/(K⋅m) – jednostki gęstości, natężenia pola elektrycznego i przewodności termicznej), przedrostki można dołączyć do każdego symbolu. Przykładowo, zapis gęstość rtęci jako 13,6 g/cm<sup>3</sup> jest bardziej przyjazny niż 13,6 $\cdot 10^3$  kg/m<sup>3</sup>.

<sup>&</sup>lt;sup>10</sup> Użyta w przykładzie wartość niepewności  $u(g) = 0.028$  m/s<sup>2</sup> ma *dwie* cyfry znaczące. Zera z przodu nie są cyframi znaczącymi – mogą zniknąć przy innym doborze jednostek, np.  $u(g) = 28$  mm/s<sup>2</sup>.

Długoletni zwyczaj (potwierdzony przez inny dokument Konwencji GUM z r. 2009) dopuszcza też zapis *jednej* cyfry znaczącej. Niepewność pomiaru znamy przecież tak niedokładnie! Nie należy natomiast podawać trzech i więcej cyfr, gdyŜ nie ma sytuacji, w której dodatkowe cyfry miały by realne znaczenie.

### 1.8. Wykresy zależności funkcyjnych

Istotą metodologii fizyki jest eksperyment i jego teoretyczna interpretacja. W wykresach obrazujących zależności funkcyjne dwu lub więcej zmiennych odzwierciedla się to w wyraźnym zaznaczeniu zarówno *punktów do*ś*wiadczalnych*, jak i interpretującej przebieg zjawiska *krzywej teoretycznej*.

Sporządzanie wykresów stanowi ważną umiejętność, przydatną w innych naukach doświadczalnych. Przedstawione zasady obowiązują zarówno w przypadku wykresów wykonywanych ręcznie jak i sporządzanych przy użyciu komputera.

Standardowe elementy wykresu omówiono poniżej.

### **Układ współrz**ę**dnych**

*Układ współrz*ę*dnych* musi posiadać podziałkę oraz oznaczenie wielkości i jednostek. Skalę wykresu należy tak dobrać, by był on przejrzysty i dobrze wykorzystywał powierzchnię papieru. Aby to spełnić, podziałka nie musi zaczynać się od zera (np. pionowe osie rysunków 1.5 i 1.9).

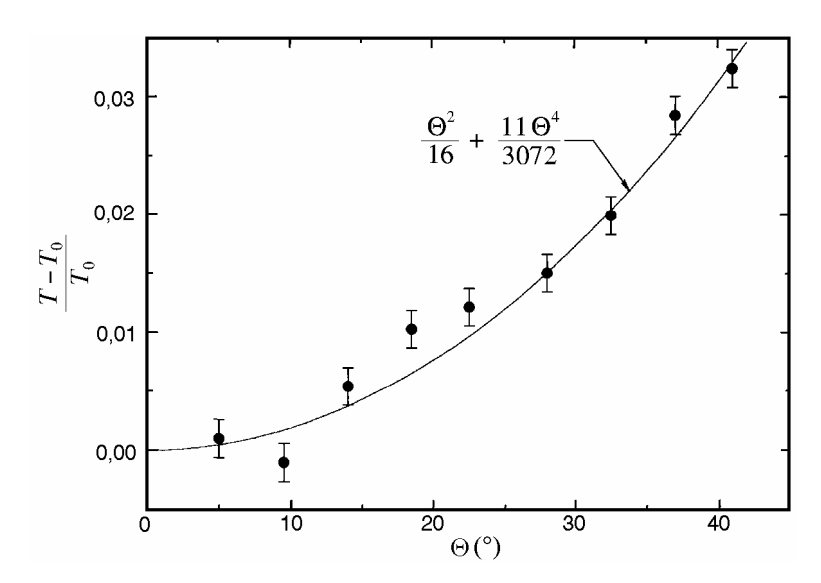

**Rys. 1.5.** Zależność względnej zmiany okresu drgań wahadła od amplitudy drgań. Przykład porównania punktów doświadczalnych z krzywą teoretyczną

Przyzwyczajeni jesteśmy z matematyki do rysowania układu współrzędnych w postaci dwóch prostopadłych odcinków (rys. 1.9). Drugi sposób polega na zamknięciu pola wykresu w prostokątną ramkę (rys. 1.5, 1.6, 1.8). Symbole lub opis słowny umieszcza się wtedy w środku boku ramki (jednostki w nawiasach prostokątnych). Opis wykonujemy pismem technicznym. Kreski podziałki, skierowane do wewnątrz ramki, powtarzają się na pozostałych dwu bokach. W razie potrzeby równoległe boki ramki można wykorzystać do pokazania różnych podziałek (rys. 1.8b). Zachęcamy do sporządzania wykresów w postaci "ramki", gdyż jest to obecnie standardowy sposób przedstawienia rezultatów eksperymentalnych w dokumentacji technicznej i publikacjach naukowych.

Wykresy sporządzane ręcznie wykonujemy ołówkiem na papierze milimetrowym. Zwykły papier milimetrowy posiada siatkę liniową. Nabyć też można papier do wykresów z siatką logarytmiczną na jednej (rys.  $1.6$ ,  $1.8$ b) lub obydwu osiąch. Skale nieliniowe różnych typów można również zrealizować przy użyciu komputera.

Wykresy ze skalą logarytmiczną stosujemy z dwu różnych powodów. Po pierwsze, dla sensownego przedstawienia wielkości, która zmienia się o wiele rzędów wielkości (rys. 1.6). Po drugie, w celu linearyzacji funkcji wykładniczych i potęgowych (o czym w podrozdziale 1.9).

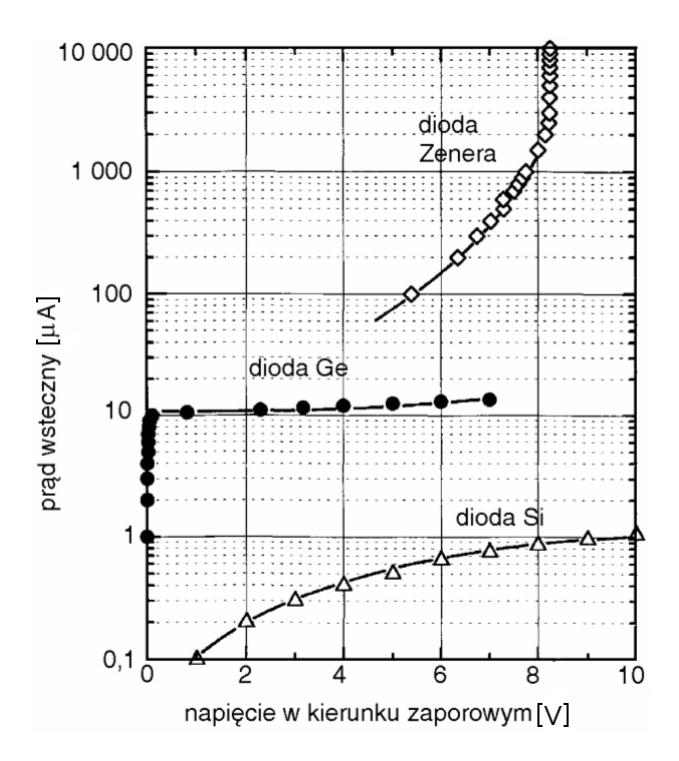

**Rys. 1.6.** Charakterystyki prądowo-napięciowe diod półprzewodnikowych różnych typów, spolaryzowanych w kierunku zaporowym. Przykład zależności, których nie da się opisać prostą funkcją matematyczną

### **Punkty do**ś**wiadczalne**

Podstawą do sporządzenia wykresu jest tabela (przykład 1.7). *Punkty do*ś*wiadczalne* są obrazem odpowiednich par liczb z tabeli. Punkty, naniesione ołówkiem na wykres są słabo widoczne. W wielu naukach (np. ekonomia) łączy się te punkty linią łamaną.

W fizyce i innych naukach ścisłych z zasady postępujemy inaczej – punkty uwidaczniamy przez otoczenie symbolem w kształcie kółka, kwadracika itp. (rys. 1.7). Do estetycznego ręcznego rysowania symboli warto używać plastykowych szablonów zaopatrzonych w stosowne otwory. Różny kształt symboli wykorzystać można do przekazania dodatkowej informacji, np. odróżnienie punktów należących do różnych krzywych.

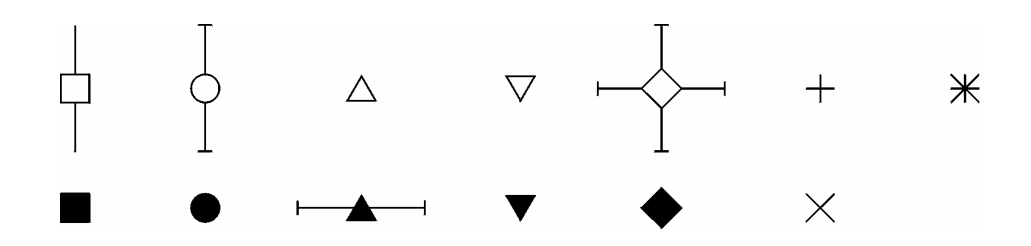

**Rys. 1.7.** Przykładowe symbole punktów dośw. i sposoby rysowania odcinków niepewności

Na wykresie możemy pokazać również niepewności pomiaru. Powszechnie przyjęty sposób, to rysowanie *odcinka niepewności* o długości  $\pm u(y)$  lub  $\pm u(x)$ , jak to pokazują rysunki 1.5 i 1.8b. Nanosimy je, gdy są duże w skali rysunku, tzn. rozmiar odcinka niepewności przewyższa rozmiary symbolu punktu doświadczalnego. Również dobre programy komputerowe umożliwiają nanoszenie zadanych odcinków niepewności. Zaznaczanie niepewności służy m.in. do wnioskowania o zgodności eksperymentu z teorią. Jeżeli wartości odcinków niepewności zostały ocenione prawidłowo, przeciętnie 2/3 z nich winno przecinać się z krzywą teoretyczną.

### **Krzywa interpretuj**ą**ca wyniki eksperymentu**

Zasady rysowania krzywej zależą od "jakości" opisu teoretycznego, jaki mamy do dyspozycji.

- Dysponujemy algorytmem pozwalającym obliczyć krzywą teoretyczną w sposób niezależny od położenia punktów doświadczalnych. Wykres składa się z tychże punktów i obliczonej krzywej (rys. 1.5). Krzywa "doświadczalna" nie jest potrzebna!
- Znamy z teorii typ funkcji (np. wiemy, Ŝe jest to funkcja wykładnicza *y* = *A* e−*ax* ), ale nie znamy jej parametrów *A* i *a*. Wtedy należy funkcję zadanego rodzaju jak najlepiej dopasować ("dofitować") do położenia punktów doświadczalnych, parametry dopasowanej funkcji są rezultatami pomiaru (rys. 1.8). Metody dopasowania prostej  $y = ax + b$  omówione sa w pkt. 1.10.
- $-$  Nie dysponujemy określonym wzorem funkcyjnym (np. dla zależności napięcia termopary od temperatury). Wtedy przez punkty doświadczalne przeprowadzamy odręcznie (lub z pomocą krzywki) gładką krzywą "doświadczalną" (rys. 1.6). Procedura "wygładzania" wyników pomiaru oparta jest na założeniu, że nieznana gładka funkcja  $y(x)$ *istnieje*, zatem może być przybliżona szeregiem potęgowym. Dlatego w przypadku użycia komputera (który niczego nie potrafi "na oko"), jednym ze sposobów wygenerowania gładkiej krzywej jest dopasowanie szeregu potęgowego, czyli wielomianu, którego stopień dobieramy metodą prób i błędów.

Obok krzywej, w polu wykresu można i należy umieszczać dodatkowe napisy, linie, strzałki etc., ułatwiające jego zrozumienie. Powyższe, nieco schematyczne uwagi nie wyczerpują oczywiście wszystkich możliwości i form wykresu.

### **Przykład 1.7.** *Wykres zależności okresu wahadła od amplitudy*

Opracowany w przykładzie 1.2 pomiar okresu wahadła wykonany został przy małej amplitudzie drgań. Przypomnijmy rezultat:  $T_0 = 1,2793$  s,  $u(T_0) = 0,0072$  s.

Następnie wykonano jednokrotne pomiary 50 okresów dla wahadła wykonującego drgania, w funkcji wzrastającej amplitudy drgań θ . Poniższa tabela przedstawia zmierzone wartości okresu T oraz obliczone wartości względnej zmiany okresu (*T* – *T*0)/*T*0. Wielkość (*T* – *T*0)/*T*0 wprowadzamy dlatego, że nie zależy ona od długości wahadła i przyspieszenia ziemskiego, co więcej, zależność  $(T - T_0)/T_0$  od kąta wychylenia  $\theta$  jest taka sama dla wahającego się ciała o dowolnym kształcie.

| $\theta$ [deg]      |        | 9,5                                                                      | 14                                                                  | 18,5 | 22,5 | 28 | 32.5 | 37 | 41 |
|---------------------|--------|--------------------------------------------------------------------------|---------------------------------------------------------------------|------|------|----|------|----|----|
| T[s]                | 1,2808 | 1,2780                                                                   | $\mid$ 1,2862   1,2926   1,2950   1,2986   1,3090   1,3158   1,3208 |      |      |    |      |    |    |
| $\frac{T-T_0}{T_0}$ | 0.0012 | $-0,0010$   0,0054   0,0104   0,0123   0,0151   0,0232   0,0285   0,0324 |                                                                     |      |      |    |      |    |    |

Ponieważ każdy pomiar okresu *T* wykonano tylko raz, za niepewność pomiaru można przyjąć estymator odchylenia standardowego *pojedynczego pomiaru*: *u*(*T*) = 0,0020 s (*vide* przykład 1.2). Zastosowaliśmy zatem ocenę niepewności typu B, na podstawie wyników poprzedniego pomiaru.

Niepewność złożoną wielkości  $(T - T_0)/T_0$  wyznaczony z prawa przenoszenia niepewności

$$
u_c\left(\frac{T-T_0}{T_0}\right) = \sqrt{\left[\frac{1}{T_0}u(T)\right]^2 + \left[\frac{T}{T_0^2}u(T_0)\right]^2} = \sqrt{\left[\frac{0.020s}{1.2793s}\right]^2 + \left[\frac{1.32s \cdot 0.0072s}{(1.2793s)^2}\right]^2} = 0.017.
$$

Obliczając u<sub>c</sub> dla różnych wartości *T* stwierdzamy, że niepewność jest praktycznie taka sama dla wszystkich punktów wykresu. Została zaznaczona na wykresie (rys. 1.5). Natomiast zrezygnowano z pokazania relatywnie małej niepewności pomiaru kąta.

Teoretyczną wartość względnej zmiany okresu wahadła można obliczyć, niezależnie od wyników eksperymentu, za pomocą wzoru

$$
(T - T_0)/T_0 = \theta^2/16 + (11\theta^2)/3072...
$$

(*vide* ćwiczenie 2, kąt wychylenia θ trzeba podstawiać w radianach). Potrzebne do wyrysowania krzywej dane, zestawione w poniższej tabeli, obliczamy w równych odstępach kąta.

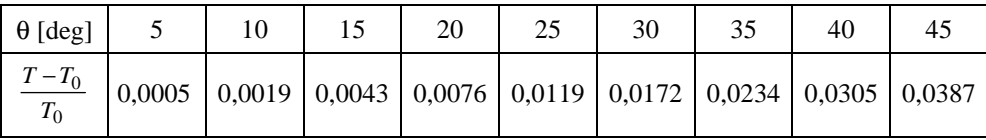

Naniesionych punktów teoretycznych nie uwidaczniamy, lecz prowadzimy przez nie gładką krzywą. W przypadku użycia komputera najprościej obliczyć więcej punktów teoretycznych (np. co 0,5 stopnia) i nakazać maszynie poprowadzenie przez nie linii łamanej – wrażenie gładkiej krzywej zapewnione!

Ponieważ na wykresie zaznaczamy niepewność *standardową*, tylko część odcinków niepewności (*circa* 2/3) winna przecinać się z krzywą teoretyczną. Rysunek 1.5 demonstruje zatem zgodność teorii i eksperymentu.

### 1.9. Linearyzacja nieliniowych zależności funkcyjnych

Linia prosta jest krzywą najłatwiejszą do narysowania, a nasze oko łatwo odróżnia krzywą od prostej. Ponieważ tak rysowanie, jak i analiza matematyczna nieliniowych zależności jest trudniejsza niż liniowych, powszechną praktyką jest sprowadzanie nieliniowych zależności funkcyjnych do postaci liniowej.

Przykładowo, jeżeli mamy do czynienia z zależnością typu wykładniczego

$$
y = A \exp(-ax), \tag{1.18a}
$$

to w celu jej zlinearyzowania obliczamy logarytm

$$
\ln y = \ln A - ax. \tag{1.18b}
$$

Odkładając na osi pionowej ln *y*, a na osi poziomej *x*, uzyskujemy prostą o współczynniku nachylenia równym −*a*, przecinającą oś pionową w punkcie ln *A* (rys. 1.8).

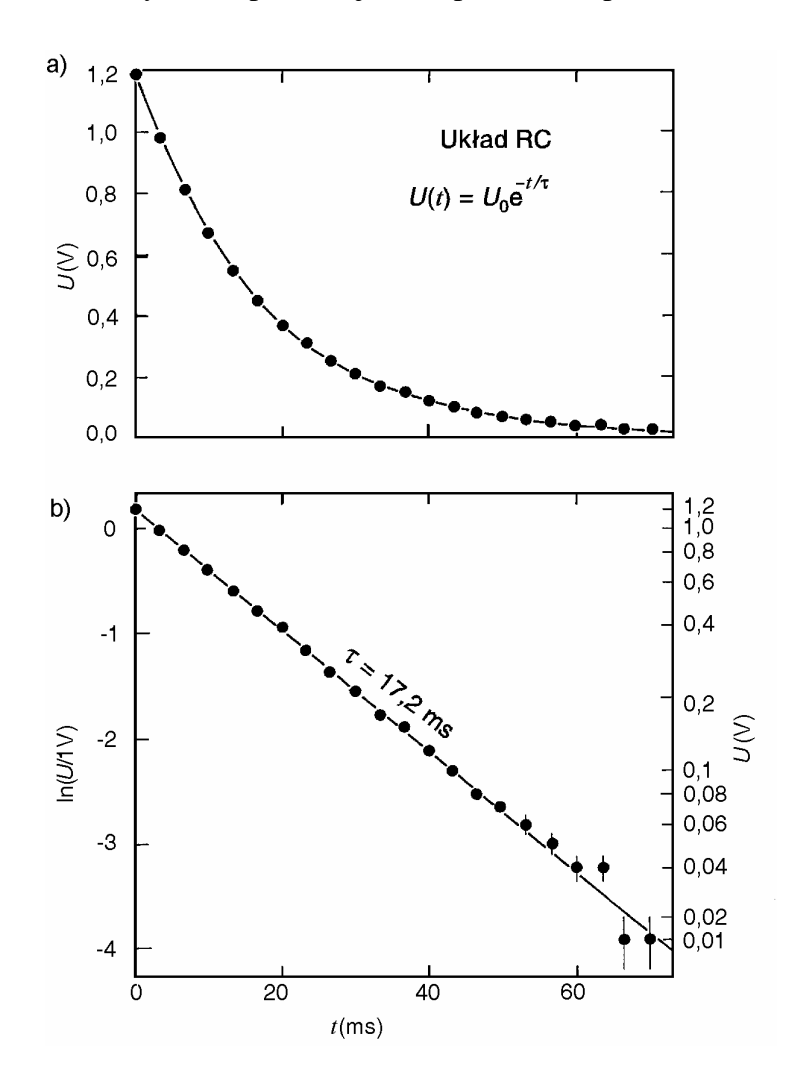

**Rys. 1.8.** Zależność napięcia *U* od czasu *t* podczas rozładowania kondensatora *C* przez opór *R*, pokazana na wykresie zwykłym (a) i zlinearyzowanym (b). Niepewność pomiaru *U* wynosi 0,005 V.

Przy rysowaniu wykresów wykorzystujących operację logarytmowania powszechną praktyką – zamiast pokazywania na danej osi wykresu wartości logarytmu – jest równoważne tej operacji wprowadzenie nieliniowej skali logarytmicznej (papier półlogarytmiczny lub opcja skali logarytmicznej w programie graficznym). Rysunek 1.8b posiada oś pionową opisaną z jednej strony przez wartości samego logarytmu naturalnego, z prawej zaś – przy użyciu skali logarytmicznej.

W ogólności, tak sama możliwość linearyzacji, jak i rodzaj współrzędnych, jakie trzeba w tym celu zastosować, zależą od postaci funkcji. Do postaci liniowej dają się doprowadzić prawie wszystkie funkcje zawierające dwa nieznane parametry. Natomiast nie można zlinearyzować funkcji zależnych od trzech i więcej parametrów (np  $y = ax^2 + bx + c$ ).

Przy linearyzacji funkcji, obok zmiany wartości współrzędnych punktów, ulegają również zmianie wartości odcinków niepewności. Nowe wartości *u* obliczamy za pomocą prawa przenoszenia niepewności dla funkcji jednej zmiennej (wzór (1.12)). Zestawienie rysunków 1.8a i 1.8b uwidacznia, że rozmiary odcinków niepewności, jednakowe (i niewidoczne) w skali liniowej, stają się relatywnie duże w "ogonie" zależności zlogarytmowanej.

# **1.10. Dopasowanie prostej do zbioru punktów do**ś**wiadczalnych**

Tematem tego rozdziału jest zagadnienie poprowadzenia prostej  $y = ax + b$  jak najlepiej dopasowanej do zbioru *n* punktów doświadczalnych (*x*<sup>1</sup> *y*1, *x*2 *y*2, ... *x<sup>n</sup> yn*). Celem dopasowania jest nie tylko uzyskanie efektu wizualnego, ale przede wszystkim uzyskanie wartości parametrów *a* i *b* opisujących prostą, oraz ich niepewności *u*(*a*) i *u*(*b*).

*Metoda graficzna* polega na wykonaniu wykresu, a następnie na przyłożeniu linijki (najlepiej przeźroczystej) i wykreśleniu na oko prostej tak, by odległości prosta – punkty eksperymentalnie były średnio jak najmniejsze. Wykres do metody graficznej winien być duży (formatu A4), o tak dobranych skalach, by nachylenie linii prostej było zbliżone do  $45^{\circ}$ (rys. 1.9). Współcześnie wykres punktów do metody graficznej może być sporządzony przy pomocy komputera.

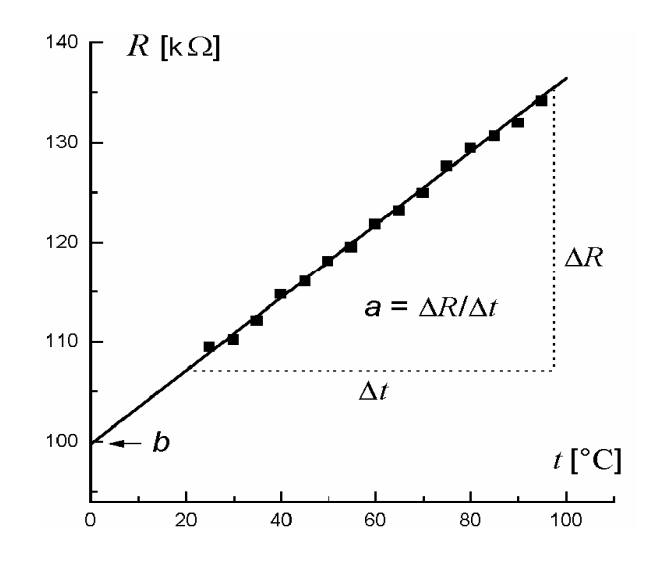

**Rys. 1.9.** Wyznaczenie parametrów prostej metodą graficzną

Współczynnik nachylenia *a* = ∆*y*/∆*x* jest stosunkiem przyprostokątnych ∆*y* i ∆*x du*Ŝ*ego* trójkąta, którego przeciwprostokątna jest częścią poprowadzonej graficznie prostej (rys. 1.9). Parametr *b* wyznacza punkt przecięcia prostej z osią *y*.

Źródłem nieporozumień bywa, pochodzące z kursu matematyki, utożsamianie współczynnika nachylenia z tangensem kąta nachylenia prostej do osi *x*. W wykresach wielkości fizycznych kąt nachylenia  $\alpha$  prostej może być różny dla tych samych danych pomiarowych – w zależności od tego, jakie podziałki zastosujemy na osiach wykresu. Jednoznacznie określoną wielkością pozostaje *współczynnik nachylenia**a* = ∆*y*/∆*x* (zwany krótko *nachyleniem*). W przeciwieństwie do bezwymiarowego tangensa, nachylenie *a* posiada wymiar, będący stosunkiem wymiarów wielkości *y* i *x*.

Wadą metody graficznej wydawać się może subiektywność – każdy poprowadzi prostą trochę inaczej. Testy wykazują jednak, że w przypadku prawidłowo wykonanego wykresu i odrobiny wprawy wartości parametrów prostej są w granicach niepewności takie same jak uzyskane za pomocą metod analitycznych. Ponadto zaletą metody graficznej jest eliminacja punktów drastycznie odbiegających od prostej. Największą wadą metody jest brak informacji o niepewności parametrów prostej.

*Metoda najmniejszych kwadratów* jest najpowszechniej stosowaną metodą analityczną. Swoją nazwę zawdzięcza kryterium jakości dopasowania – takiego doboru parametrów prostej, by suma kwadratów różnic wartości eksperymentalnych  $y_i$  i obliczonych  $ax_i + b$  była jak najmniejsza

$$
S^{2} = \sum_{i=1}^{n} [y_{i} - (ax_{i} + b)]^{2} = \min.
$$
 (1.19)

Kryterium (1.19) zapewnia najlepsze oszacowanie parametrów prostej przy założeniu, że wszystkie punkty pomiarowe obarczone są jednakowym błędem przypadkowym o rozkładzie normalnym.

W celu znalezienia parametrów *a* i *b* korzystamy ze zwykłego warunku na minimum funkcji dwu zmiennych:

$$
\frac{\partial S^2}{\partial a} = 0, \qquad \frac{\partial S^2}{\partial b} = 0.
$$

Obliczenie ww. pochodnych cząstkowych prowadzi do układu równań liniowych dla niewiadomych *a* i *b*:

$$
a\sum x_i^2 + b\sum x_i = \sum x_i y_i,
$$
  

$$
a\sum x_i + bn = \sum y_i.
$$

Rozwiązanie tego układu równań zapisać można na dwa równoważne sposoby. Formuły przedstawione poniżej są najwygodniejsze do obliczeń ręcznych. Zaczynamy od obliczenia średnich arytmetycznych dla zmiennych *x* oraz *y*:

$$
\bar{x} = \frac{1}{n} \sum x_i, \qquad \bar{y} = \frac{1}{n} \sum y_i
$$
\n(1.20)

określających położenie "środka ciężkości"  $\bar{x}$ ,  $\bar{y}$  punktów eksperymentalnych.

Parametry prostej oblicza się z wzorów:

$$
a = \frac{1}{D} \sum y_i (x_i - \overline{x}), \qquad b = \overline{y} - a\overline{x}, \qquad (1.21)
$$

gdzie

$$
D = \sum (x_i - \overline{x})^2. \tag{1.22}
$$

Zauważmy, że wzór dla parametru *b*, czyli punktu przecięcia prostej z osią y, wynika z poprowadzenia prostej o nachyleniu *a* przez "środek ciężkości"  $\bar{x}$ ,  $\bar{y}$ .

Zastosowanie praw statystyki matematycznej pozwala wyprowadzić formuły na odchylenia standardowe obydwu parametrów prostej. Najpierw obliczamy wielkość

$$
s_y = \sqrt{\frac{S^2}{n-2}} = \sqrt{\frac{\sum [y_i - (ax_i + b)]^2}{n-2}}
$$
(1.23)

będącą estymatorem odchylenia standardowego punktów od dopasowanej prostej. Wartość *s<sup>y</sup>* stanowi wynik pośredni do obliczenia niepewności parametrów prostej, które obliczamy z formuł:

$$
u(a) = \frac{s_y}{\sqrt{D}}, \qquad u(b) = s_y \sqrt{\frac{1}{n} + \frac{\bar{x}^2}{D}}.
$$
 (1.24)

Kryterium najmniejszych kwadratów można wykorzystać do dopasowania innych zależności funkcyjnych. Potrzebne algorytmy omawiane są w podręcznikach statystyki matematycznej i zaimplementowane w komputerowych programach do analizy danych.

#### **Szczególne przypadki dopasowania prostej**

Wiele praw fizyki wyraża proporcjonalność jednej wielkości do drugiej, np. prawo Ohma prądu *I* do napięcia *U*. Obrazem graficznym takiej funkcji jest prosta przechodząca przez początek układu współrzędnych. W przypadku metody graficznej rysujemy linię w taki sposób, by przechodziła przez punkt (0, 0). Zastosowanie metody najmniejszych kwadratów wymaga dopasowania prostej danej równaniem *y* = *ax* (tj. z wartością parametru *b=* 0).

Wyprowadzenie wzoru na wartość nachylenia *a* jest bardzo proste. Szukamy minimum funkcji

$$
S^{2} = \sum_{i=1}^{n} [y_{i} - ax_{i}]^{2} = \min.
$$
 (1.25)

W wyniku podniesienia wyrażenia *y<sub>i</sub>* − *ax*<sub>i</sub> do kwadratu otrzymujemy

 $S^2 = \sum y_i^2 - \sum 2ax_i y_i + \sum a^2 y_i^2$ .

Wyciągnięcie czynników stałych przed znak sumy daje

$$
S^{2} = \sum y_{i}^{2} - 2a \sum x_{i} y_{i} + a^{2} \sum y_{i}^{2}
$$

Dla znalezienia minimum obliczamy pochodną względem *a* i przyrównujemy do zera

$$
\frac{dS^2}{da} = 0 - 2\sum x_i y_i + 2a \sum y_i^2 = 0.
$$

W rezultacie otrzymujemy wzór na wartość parametru

$$
a = \frac{\sum x_i y_i}{\sum y_i^2},
$$
\n(1.26)

inny niż (1.21). Bez wyprowadzenia podajemy formułę na niepewność

$$
u(a) = \sqrt{\frac{S^2}{(n-1)\sum x_i^2}},
$$
\n(1.27)

gdzie wartość *S* 2 określa suma (1.25).

Drugim przypadkiem szczególnym jest dopasowanie prostej poziomej, opisanej równaniem *y* = *b* . Analogiczne wyprowadzenie z warunku minimum sumy kwadratów daje

$$
b = \frac{\sum y_i}{n} \tag{1.28}
$$

czyli średnią arytmetyczną. Użycie średniej jako najlepszego przybliżenia dla ciągu *n* obserwacji (wzór (1.5)) jest zatem przypadkiem szczególnym metody najmniejszych kwadratów, gdzie dopasowywaną funkcją jest funkcja stała *y* = *b* .

### **Metoda najmniejszych kwadratów a problem bł**ę**dów systematycznych i grubych**

Metoda najmniejszych kwadratów jest oceną typu A – statystyczną analizą serii *n* par liczb *x<sup>i</sup>* , *y<sup>i</sup>* . Zapewnia ocenę niepewności *u*(*a*) i *u*(*b*) pochodzącej tylko od błędu przypadkowego.

Jednakowy dla wszystkich punktów *bł*ą*d systematyczny* powoduje przesunięcie całego obrazu punktów eksperymentalnych i prostej. Takie przesunięcie (wzdłuż kierunku *x* bądź *y*) wpływa tylko na wartość parametru *b* prostej. Jest więc bez znaczenia w sytuacjach, gdy naprawdę ważnym rezultatem eksperymentu jest współczynnik nachylenia *a*.

Drugi, często spotykany rodzaj błędu systematycznego, polega na tym, że punkty odchylają się od prostej na początku lub na końcu zakresu pomiarowego. Przy dopasowaniu prostej, tak metodą najmniejszych kwadratów jak i graficzną, należy nie brać pod uwagę punktów systematycznie odbiegających od zależności liniowej (choć wszystkie punkty pokazujemy na wykresie).

Przejawem *bł*ę*du grubego* jest punkt wykresu drastycznie odbiegający od pozostałych. Może on być wynikiem pomyłki przy wykonywaniu eksperymentu i zapisie jego wyników − oraz pomyłki przy wprowadzaniu danych do kalkulatora lub komputera. Nawet pojedynczy taki punkt zdecydowanie psuje jakość dopasowania metodą najmniejszych kwadratów.

Reasumując: wykres umożliwiający wizualną ocenę danych należy wykonać (lub obejrzeć na monitorze komputera) przed przystąpieniem do obliczeń**.**

### **Przykład 1.8.** *Dopasowanie prostej metod*ą *najmniejszych kwadratów*

Przedstawiony przykład liczbowy dotyczy zależności rezystancji opornika platynowego od temperatury. Zależność tą w stosowanym zakresie temperatur opisuje prosta  $R = at + b$ , gdzie *t* jest temperaturą mierzoną w stopniach Celsjusza. Przez 15 punktów doświadczalnych (rys. 1.9) należy przeprowadzić prostą metodą najmniejszych kwadratów.

Przedstawiona poniżej tabela zawiera współrzędne punktów eksperymentalnych (kolumny  $x_i$ ,  $y_i$ ) i wszystkie pośrednie rezultaty obliczeń

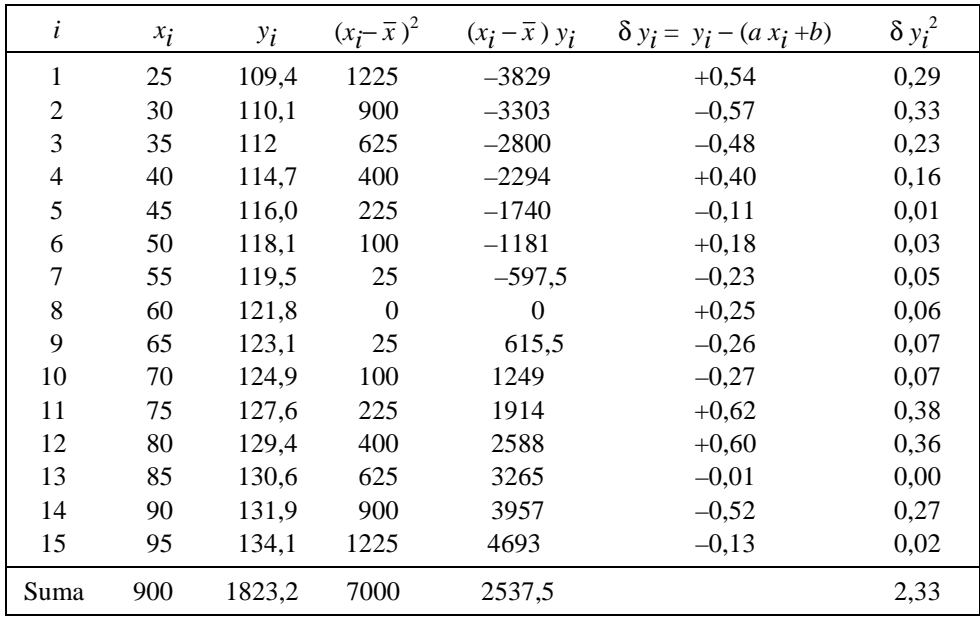

Obliczenie parametrów prostej:

 $\bar{x}$  = 900/15 = 60°C  $\bar{y}$  = 1823,2/15 = 121,55 Ω  $D = 7000 \text{ deg}^2$  $a = 2537,5/7000 = 0.3625$   $\Omega$ /deg  $b = 121,55 - 0.3625 \cdot 60 = 99,80$   $\Omega$ 

Na podstawie obliczonych parametrów *a* i *b* możemy wykreślić dopasowaną prostą. W tym celu obliczamy współrzędne dwóch dowolnych punktów prostej, np. *R*(100°C) = 0,3625⋅100 + 99,8 =  $= 136,05$  Ω oraz *R*(0°C) = *b* = 99,8 Ω, i punkty te łączymy linią prostą. Zgodność prostej i punktów doświadczalnych stanowi najlepszy sprawdzian poprawności obliczeń dokonanych do tej pory!

Na podstawie sumy kwadratów odchyłek punktów od prostej (ostatnia kolumna tabeli) obliczamy wartość

$$
s_y = \sqrt{\frac{2,33}{15-2}} = 0,42 \ \Omega
$$

i niepewności standardowe parametrów prostej:

$$
u(a) = \frac{0.42}{\sqrt{7000}} = 0.0050 \quad \Omega/\text{deg}, \qquad u(b) = 0.42 \sqrt{\frac{1}{15} + \frac{602}{7000}} = 0.24 \ \Omega \ .
$$

W skrócie parametry prostej regresji i ich niepewności można zapisać jako:

$$
a = 0,3625(50) \Omega/\text{deg}, \quad b = 99,80(24) \Omega.
$$

Fakt, parametr *b* jest w granicach niepewności rozszerzonej równy 100 Ω nie jest przypadkiem. Pomiar nasz wykonany został dla standardowego opornika Pt służącego do pomiaru temperatury, wykonanego tak, by w temperaturze 0°C jego rezystancja wynosiła dokładnie 100 Ω.

# **1.11. Zastosowanie kalkulatorów i komputerów do opracowania danych**

### **Kalkulatory**

Dobry kalkulator osobisty jest obecnie dla inżyniera równie niezbędny jak przed laty suwak logarytmiczny. Najlepiej zaopatrzyć się w kalkulator "naukowy" (SCIENTIFIC) posiadający funkcje matematyczne, wykonujący obliczenia statystyczne i często wyposażony w możliwość prostego programowania. Jakość przyrządu i wygoda pracy zależą w dużym stopniu od jakości jego przycisków.

Kalkulatory niskiej klasy pokazują wszystkie  $(7 \div 9)$  cyfr po przecinku. (Karygodne jest raportowanie wszystkich cyfr, jako wyniku obliczeń – nawet dla wyników pośrednich zapis 4 cyfr znaczących na ogół wystarcza). Wygodne w użyciu są kalkulatory, które samoczynnie zaokrąglają do zadanej liczby cyfr po przecinku w zapisie zwykłym, względnie do określonej liczby cyfr w przypadku nastawienia na potęgowy zapis liczb.

Możliwość zaprogramowania kalkulatora pomaga usprawnić powtarzające się obliczenia. Typowym zastosowaniem jest obliczanie punktów krzywej teoretycznej za pomocą wzoru wprowadzonego do pamięci kalkulatora.

Większość kalkulatorów stosuje notację zwykłą, czyli algebraiczną. Warto wiedzieć, że niektóre kalkulatory wykorzystują "notację polską", zaproponowaną w okresie międzywojennym przez Jana Łukasiewicza (1878 – 1956). W kalkulatorach takich najpierw wprowadza się liczby, a potem symbol operacji matematycznej (+, −, etc.). Uproszczenie złożonych obliczeń polega na całkowitej eliminacji potrzeby stosowania nawiasów i znaku =. Kalkulatory wykorzystujące odwrotną notację polską (np. firmy Hewlett Packard) mają na obudowie symbol RPN − skrót od *reverse Polish notation*.

### *Obliczenia statystyczne przy u*Ŝ*yciu kalkulatora*

Każdy kalkulator naukowy przystosowany do obliczania średniej i odchylenia standardowego serii *n* liczb.

Oznaczenia i sposób użycia przycisków są zrealizowane w różny sposób, ale schemat obliczeń jest taki sam.

- Wstępem do obliczeń jest wyzerowanie statystycznych rejestrów pamięci.
- Następnie wprowadzamy dowolną ilość liczb  $x_i$ . Nie są one zapamiętywane, lecz użyte do tworzenia w trzech rejestrach sum: Σ1, Σ $x_i$  i Σ $x_i^2$ . Sumowanie kolejnych jedynek określa liczbę pomiarów (Σ1 = *n*), dzięki czemu liczby *n* nie trzeba osobno wprowadzać.
- $-$  Po wprowadzeniu danych użycie odpowiednich przycisków powoduje obliczenie średniej  $\bar{x}$  i estymatora odchylenia standardowego pojedynczego pomiaru  $s_x$ .
- Z reguły nie ma przycisku dla obliczania estymatora odchylenia standardowego średniej. Trzeba wykonać dodatkowe obliczenie:  $u(x) = s_x / \sqrt{n}$  (wzór (1.7a)).

Wiele kalkulatorów naukowych umożliwia dopasowanie prostej metodą najmniejszych kwadratów. Schemat obliczeń jest podobny.

- Wyzerowanie statystycznych rejestrów pamięci.
- Wprowadzanie kolejnych par liczb  $x_i$ ,  $y_i$ . Posłużą do tworzenia w 6 rejestrach pamięci  $\sum \sum_i n_i$ ,  $\sum x_i^2$ ,  $\sum y_i$ ,  $\sum y_i^2$ ,  $\sum x_i y_i$ .
- UŜycie odpowiednich przycisków umoŜliwia uzyskanie parametrów *a*, *b* prostej (obliczane są na podstawie zawartości ww. rejestrów pamięci).

– W większości kalkulatorów nie ma automatycznego obliczania niepewności *u*(*a*) i *u*(*b*). Na szczęście, istnieje zwykle przycisk do obliczania współczynnika korelacji *r*. Wielkość ta jest bezwymiarowym parametrem statystycznym, tym bliższym wartości 1 lub  $-1$  im punkty eksperymentalne są bliższe linii prostej. (Dla danych z przykładu 1.8  $r = 0.9987$ .) Znajomość *r* umożliwia obliczenie niepewności parametrów prostej za pomocą wzorów<sup>11</sup>:

$$
u(a) = |a| \sqrt{\frac{r^{-2} - 1}{n - 2}}, \qquad u(b) = u(a) \sqrt{\frac{\sum x_i^2}{n}}.
$$
 (1.25)

Wartość Σ $x_i^2$  potrzebną do obliczenia *u*(*b*) można wydobyć z pamięci kalkulatora.

### **Komputery**

-

Typowym zastosowaniem komputera w analizie danych są obliczenia statystyczne oraz dopasowanie prostej metodą najmniejszych kwadratów. Użycie komputera jest wręcz niezbędne przy dużej liczbie danych, gdzie jego zasadnicza zaleta jest nie tylko szybkość obliczeń, lecz również możliwość sprawdzenia, czy nie było pomyłki przy wprowadzaniu danych. Odpowiednie programy są dostępne w komputerach zainstalowanych w Pracowni Fizycznej, obejmują one również możliwość dopasowania zależności wykładniczych i potęgowych. Dopasowanie prostej i innych zależności funkcyjnych wchodzi też w skład każdego programu do graficznej prezentacji danych.

Komputer wykorzystać można do sporządzania wykresów. Zaawansowane programy graficznej prezentacji danych dają możliwość zrealizowania wszystkich omówionych w pkt. 1.7 zasad sporządzania wykresów. Program taki wykonuje pierwszą wersję wykresu przy użyciu *domyślnych* ustawień. Dla uzyskania pożądanej postaci wykresu szereg rzeczy trzeba zmienić lub dodać. Przykładowo, w celu uzyskania wykresu pokazanego na rys. 1.5 dokonano następujących modyfikacji:

- domyślne opisy osi zostały zastąpione właściwymi.
- powiększono rozmiar czcionki tak opisu osi jak i podziałek,
- dodano dodatkowe dwa boki w celu utworzenia "ramki",
- dodano poziomą linię przerywaną, przechodzącą przez zero osi pionowej,
- $\bullet$  zmieniono kierunek kresek podziałki na "do środka" ramki,
- zmieniono zakres zmiennych na osi tak poziomej jak i pionowej,
- zmieniono odległość między cyframi opisującymi podziałki,
- usunięto nieopisane kreski obydwu podziałek,
- kształt punktu zmieniono z kwadratowego na kołowy,
- w polu wykresu umieszczono napis teoria i strzałke pokazującą krzywą teoretyczną.

Jeżeli używany przez nas program czegoś nie potrafi – lub nie opanowaliśmy wszystkich jego możliwości – rozsądnym rozwiązaniem jest uzupełnienie rysunku komputerowego ręcznie przez dodanie odcinków niepewności, dodatkowych linii i opisów etc. Ostatecznie człowiek decyduje o poprawności uzyskanego wykresu i niedopuszczalne jest rozumowanie: wykres musi być dobry, bo został uzyskany przy użyciu komputera.

<sup>11</sup> Wzory (1.25) zostały wyprowadzone niedawno (J. Higbie, *Uncertainty in the linear regression slope*, Am. J. Phys. 59, 184 (1991)) i jak dotąd nie trafiły do podręczników i instrukcji kalkulatorów.